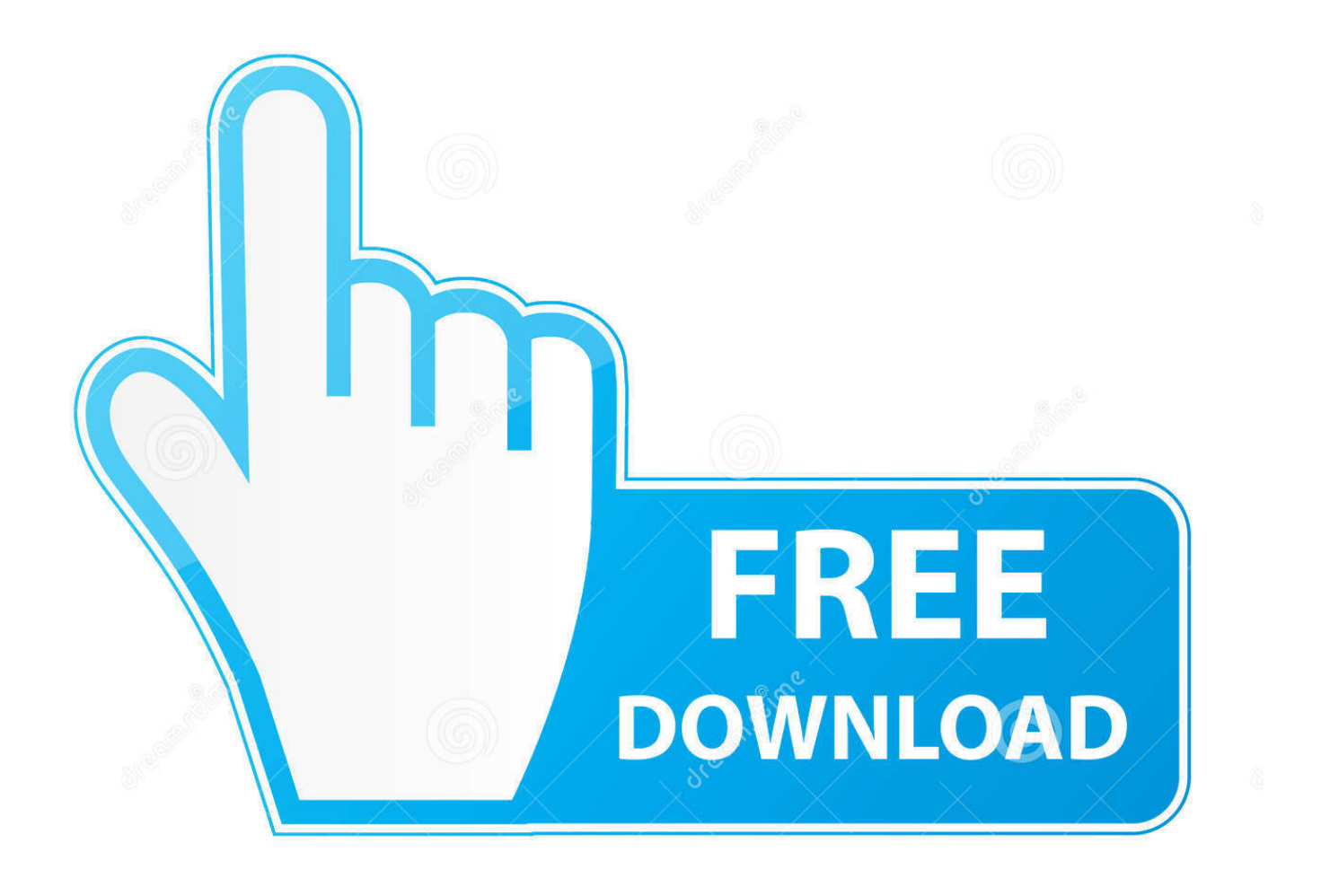

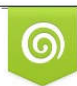

Download from Dreamstime.com eviewing purposes only D 35103813 C Yulia Gapeenko | Dreamstime.com

É

[Universal Xforce Keygen Fabrication CAMduct 2006](https://tiurll.com/1qnhb8)

[ERROR\\_GETTING\\_IMAGES-1](https://tiurll.com/1qnhb8)

[Universal Xforce Keygen Fabrication CAMduct 2006](https://tiurll.com/1qnhb8)

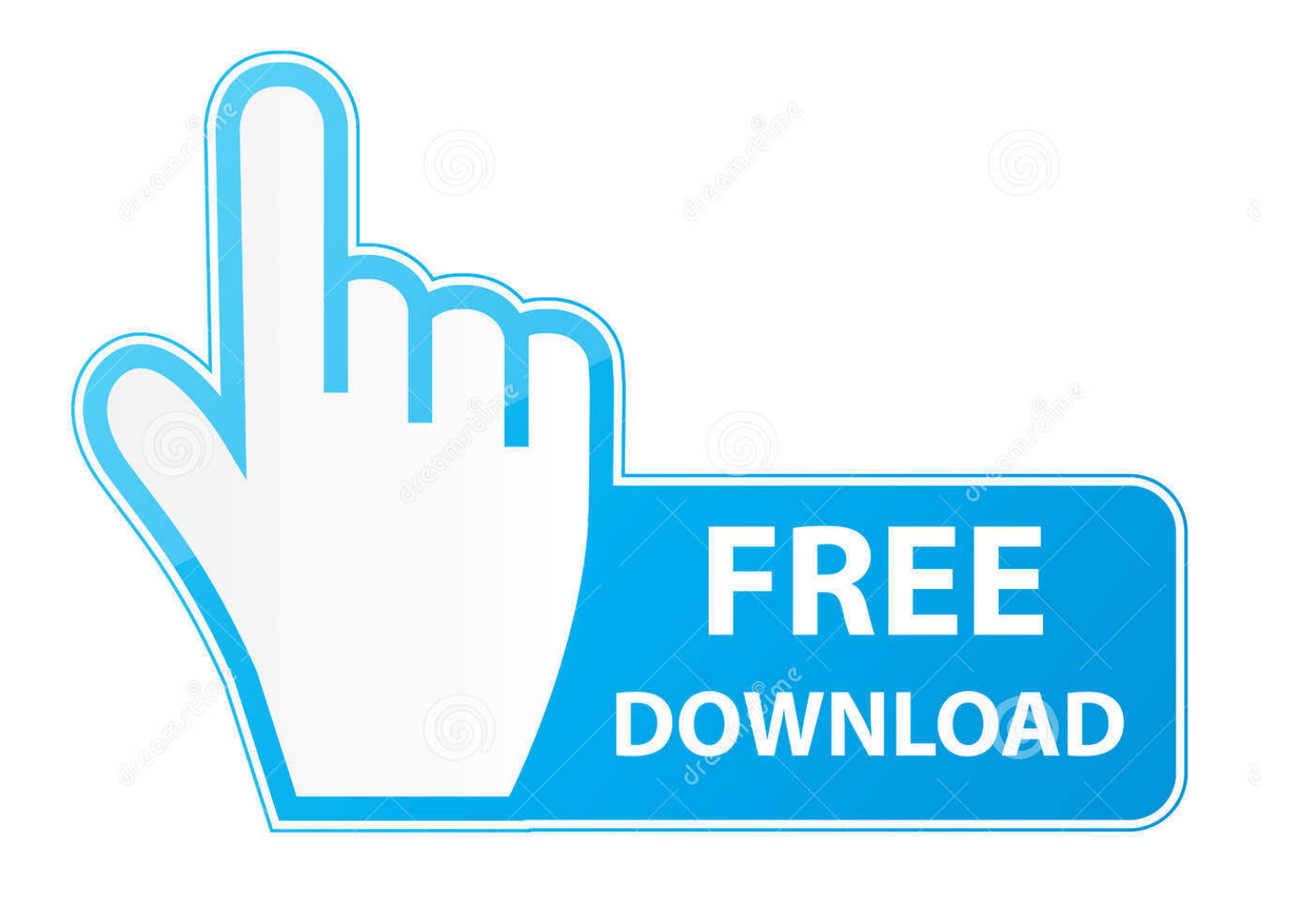

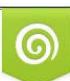

Download from Dreamstime.com or previewing purposes only D 35103813 O Yulia Gapeenko | Dreamstime.com

B

Autodesk All Products Universal Keygen x64(2014,2015,20162017 ... X-Force Keygen Autodesk All Products Activator 2006-2018 x86 / x64. Program name: Universal x-force for Autodesk products 2019. Protection type: serial ... Autodesk Fabrication CAMduct 2019 842K1 Autodesk .... 2X-Force 2Autodesk 2020 KeyGen 222020 Electrical 2020 KeyGen 2012 Products 2020 KeyGen for X-Force ... Fabrication CAMduct 2020, 842L1.. Link for All the Xforce key generators are given in the description below ---) Universal X-force Key generator 2020 Link: ... Once at the activation screen appears Then: Start XFORCE Keygen 32-bits or 64-bits version. 7.. Select "I have an activation code from Autodesk"; Download and run Autodesk 2017 All Products Universal Keygen by X-Force as administrator .... X-Force Keygen Autodesk All Products Activator 2006-2018 x86 / x64. The only way to ... Autodesk All Products 2010 Universal Keygen x64 a3e0dd23eb